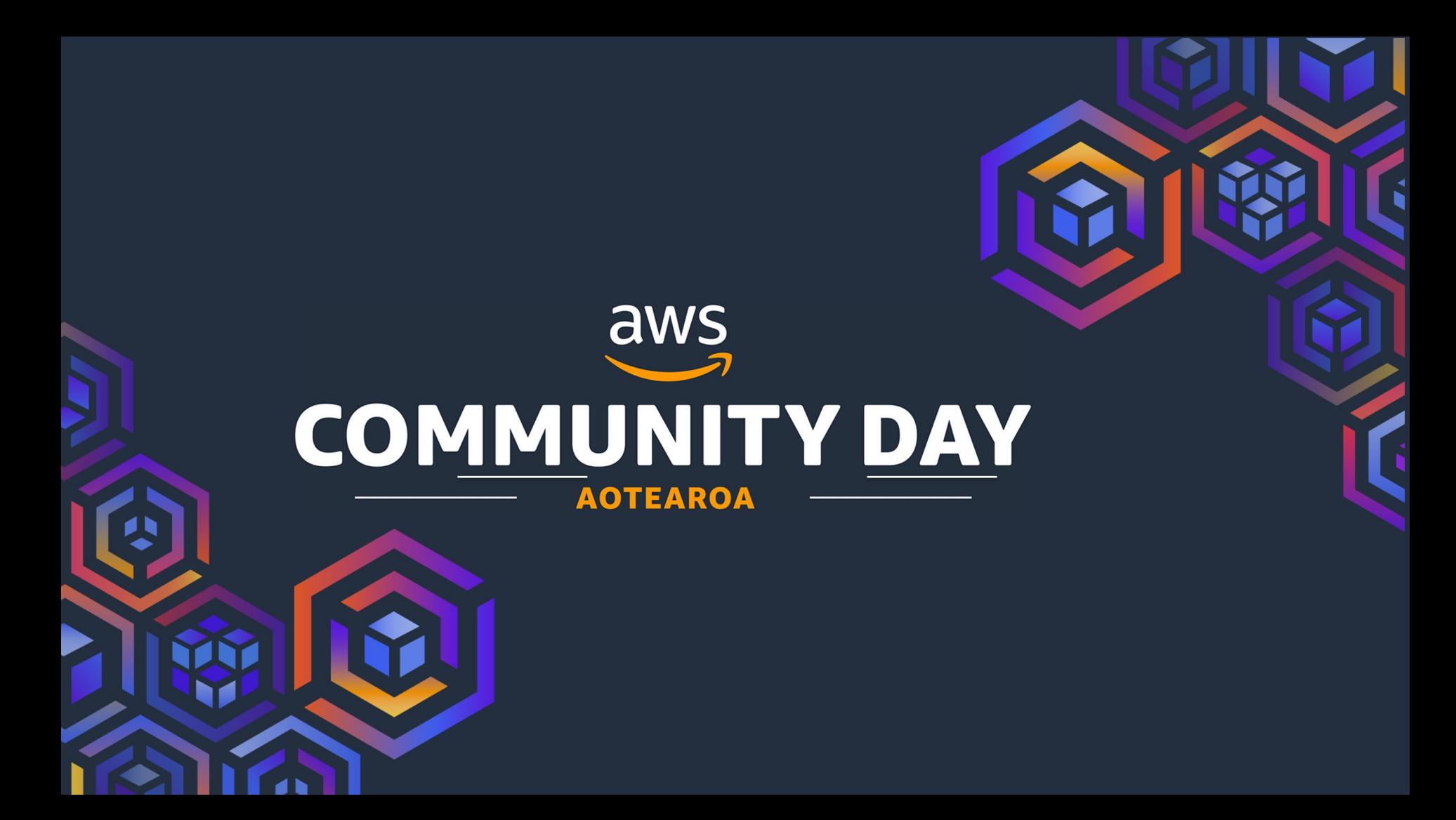

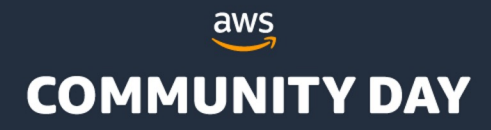

# A path to better performance: Leveraging AWS services for DB indexing & archiving

**Ali Haydar | Johnny Shao | 06/09/2023**

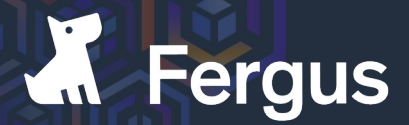

**Job software for tradies** 

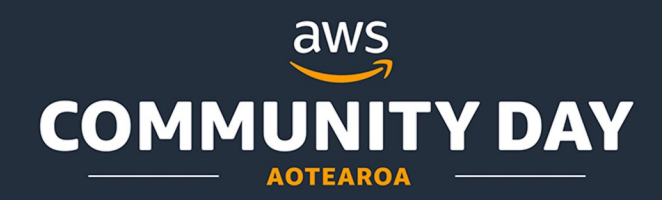

#### Ali Haydar Platform Lead

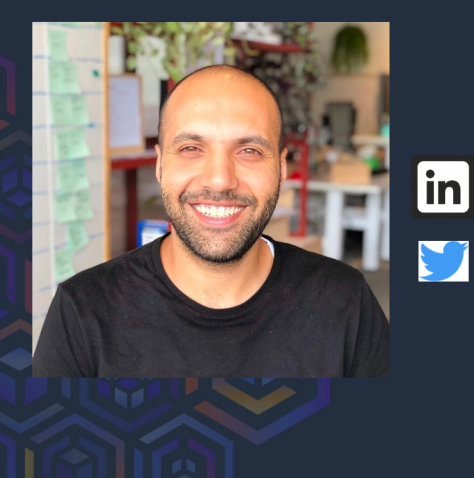

/in/ahaydar/

@Alee-haydar

Johnny Shao Platform Engineer

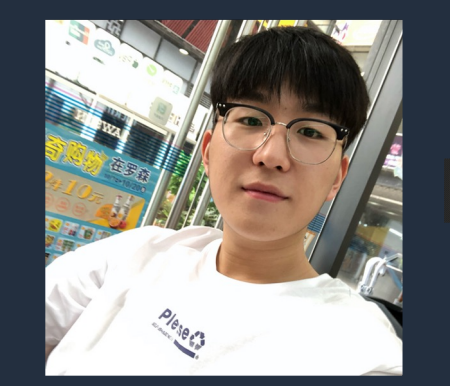

 $|{\sf in}|$ /in/johnnysea/

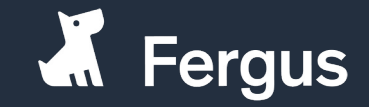

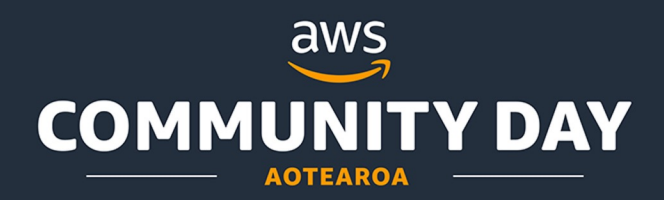

#### **Overview**

- Maintain performance as data volume increases - let's index and archive our DB
- Indexing should be simple can we do it online?
- Archiving move that old data elsewhere

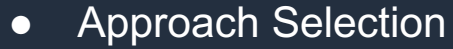

- Challenges
- Implementation

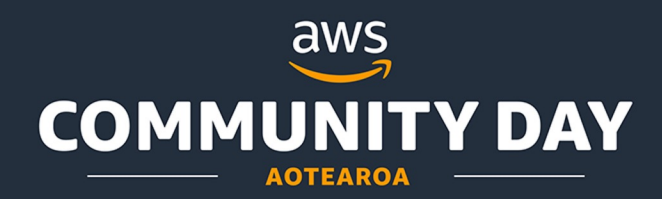

#### Customer Driven

#### We operate with acute customer focus to make their lives better

Dashboard loading took ~ 30s for some customers

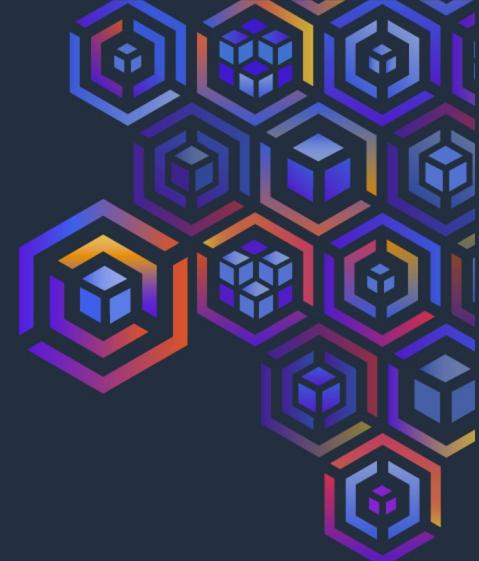

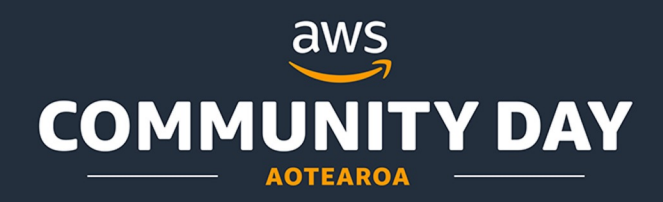

#### Started doing some analysis

- Identifying pages that can be improved
- Queries originating from these page & targeted tables

RDS Performance Insights + Sentry

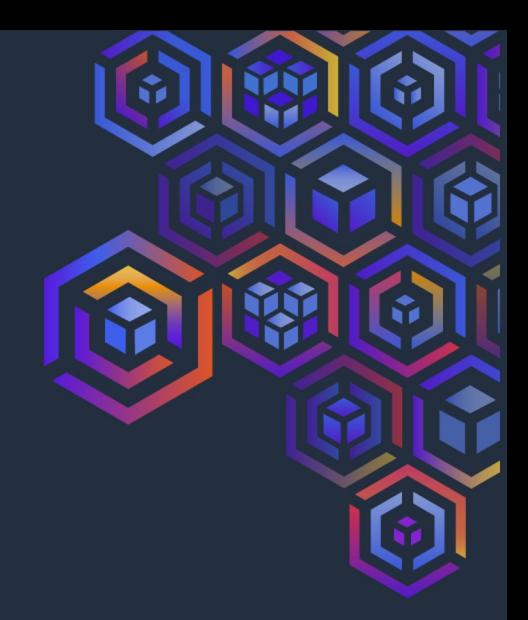

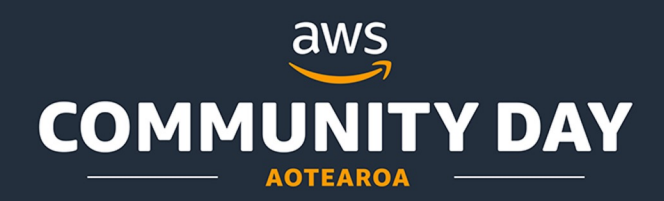

## Indexing

- 
- Indexing accelerates data retrieval, optimizing query performance and enabling swift access to specific information

## Archiving

● Archiving simplifies data management, keeping active databases fast and efficient while safeguarding important historical records

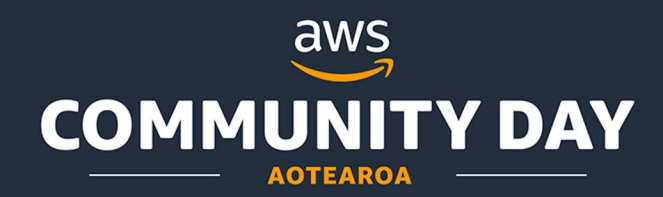

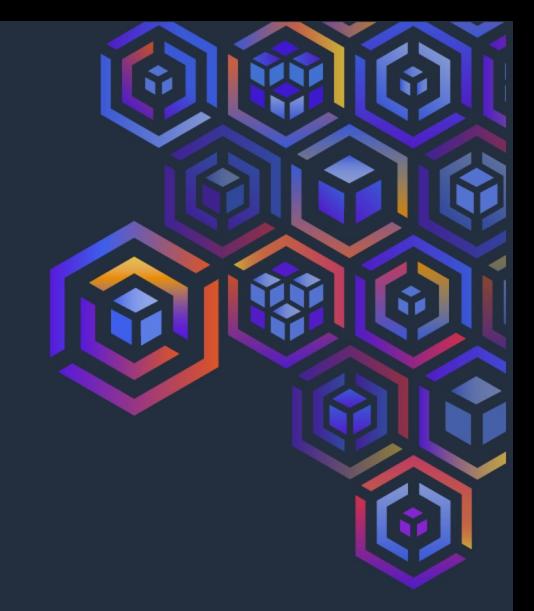

#### Indexing

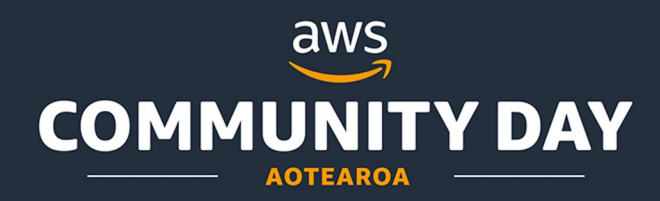

#### Indexing - Considering Options

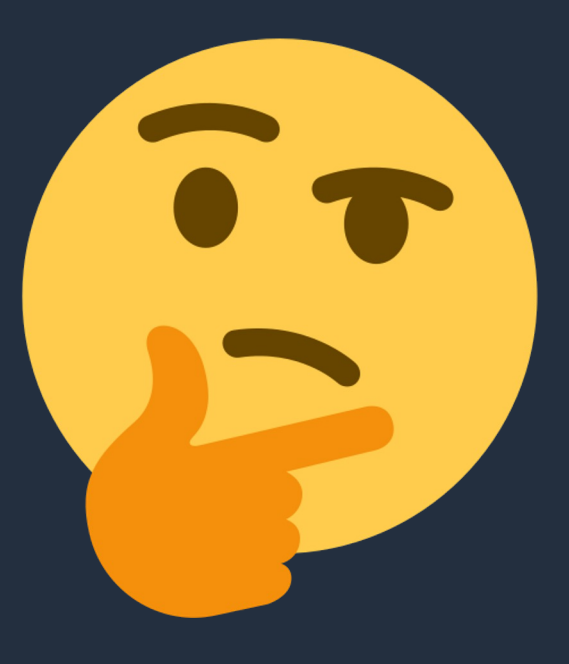

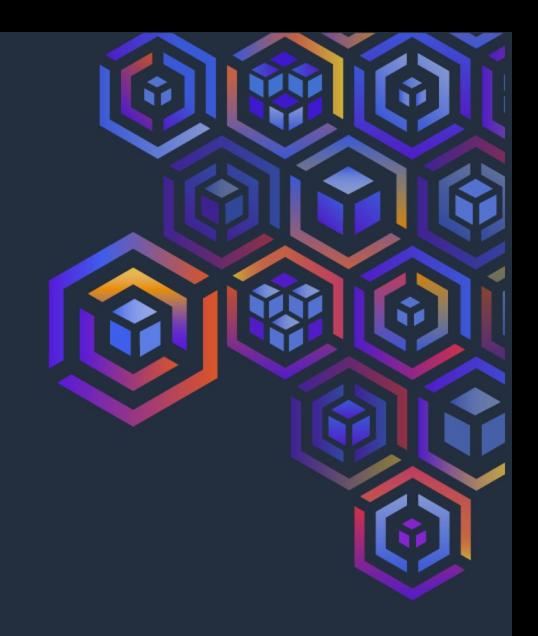

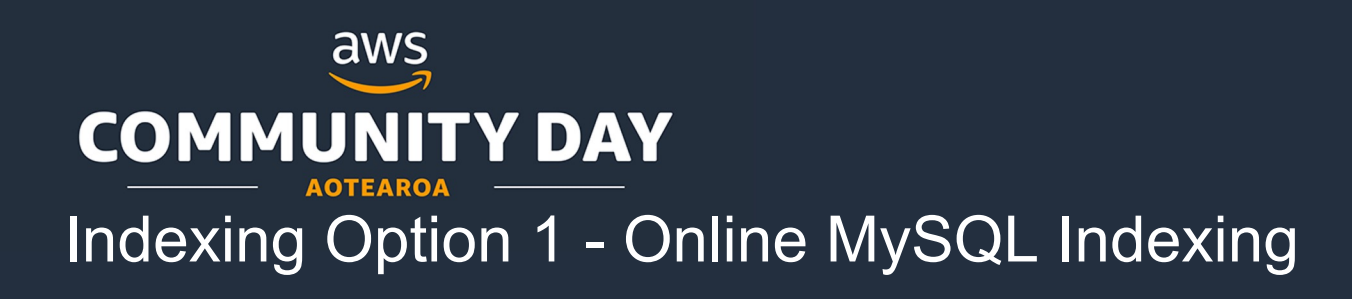

- MySQL allows online DDL changes after V5.6
- The operation would still consume limited DB resources
- The operation would cause a replica lag on the read replicas
- The operation cannot be paused or rollback

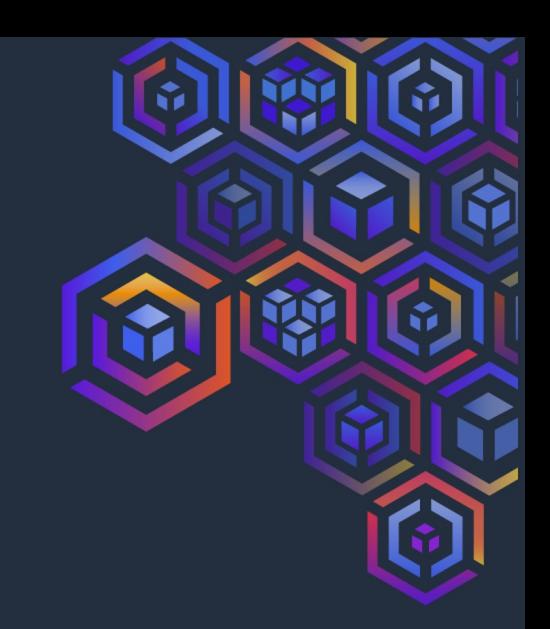

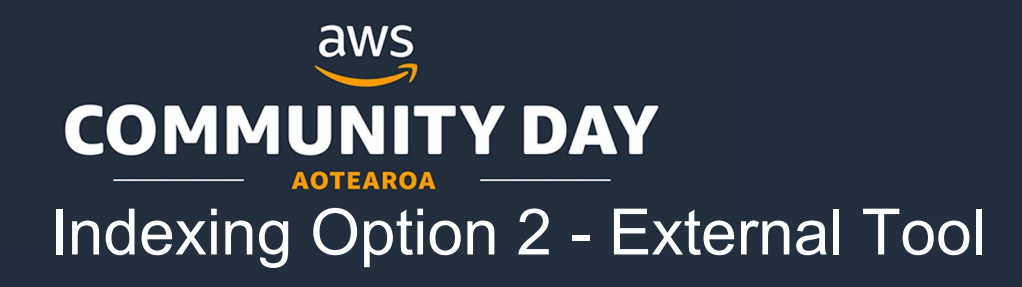

- Explored 2 tools: Percona (pt-online-schema-change) or Github (Ghost)
- Create a copy of the table, add the index, then copy the data over
- The tools either don't allow or have limitations with Foreign keys
- For us, adding indices was an infrequent operation

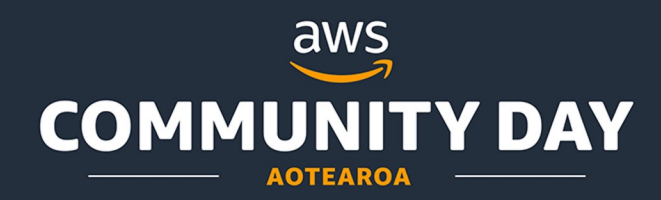

#### Indexing Option 3 - A mixture

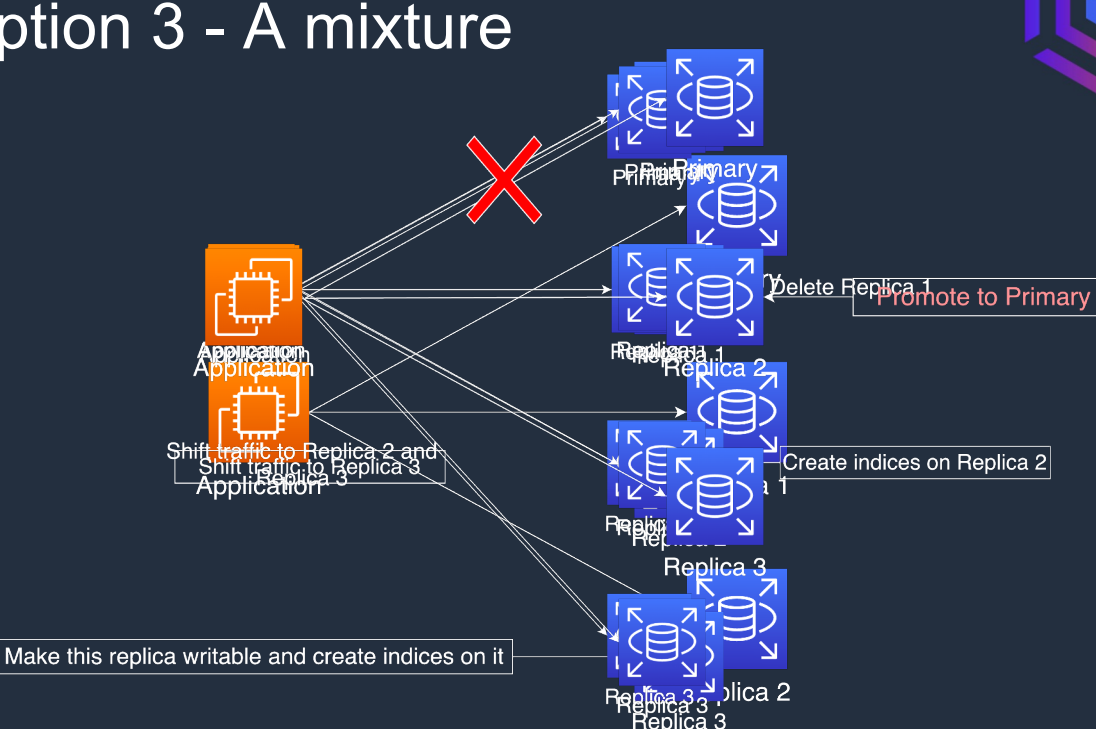

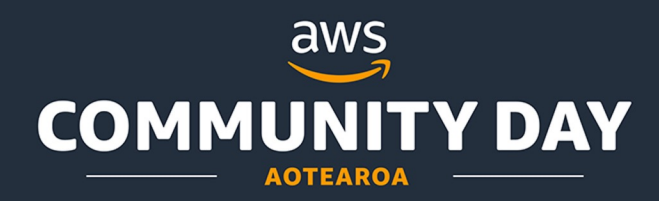

## Indexing - WAIT - RDS BLUE/GREEN Deployment

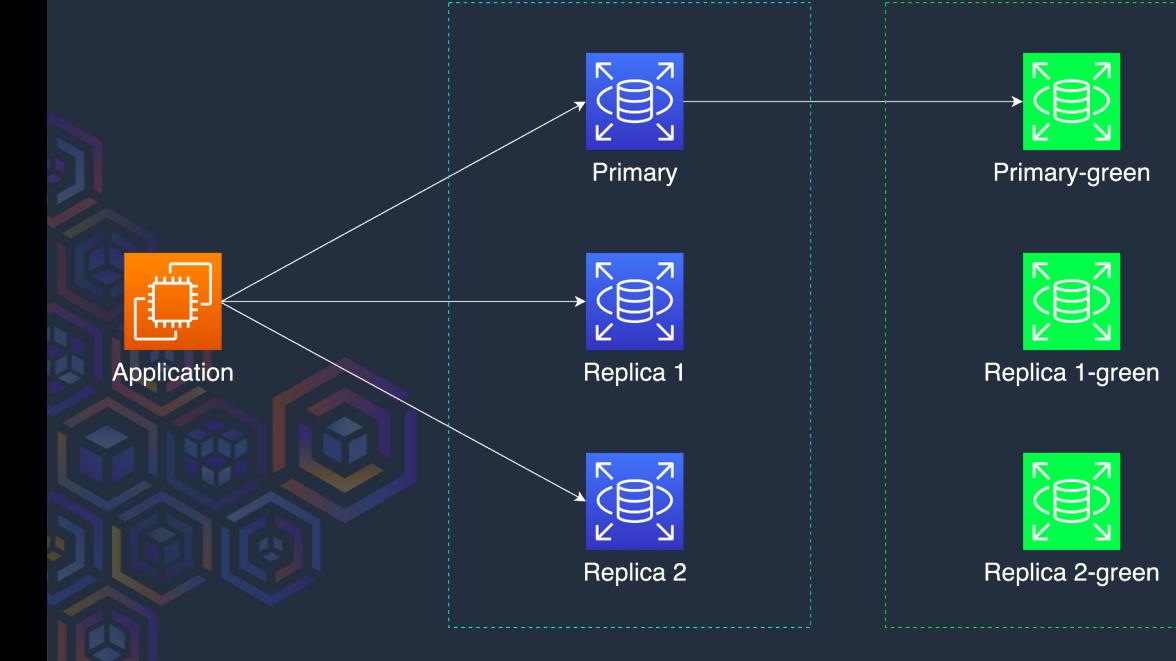

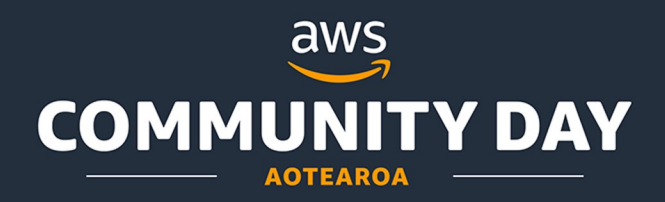

#### Blue / Green Deployment limitations

- The event scheduler parameter must be disabled on the green env
- Blue/green deployments aren't supported for the following features:
	- Amazon RDS Proxy
	- Cascading read replicas
	- Cross-Region read replicas
	- AWS CloudFormation
	- Multi-AZ DB cluster deployments
- Cannot change encryption config, upgrade engine version on the blue env, and both env need to be in the same AWS Account

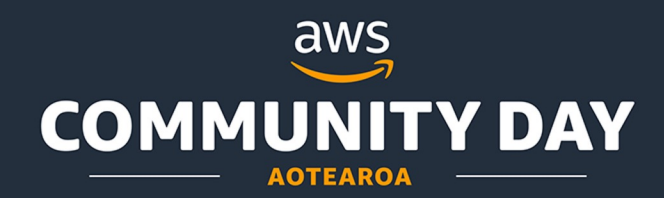

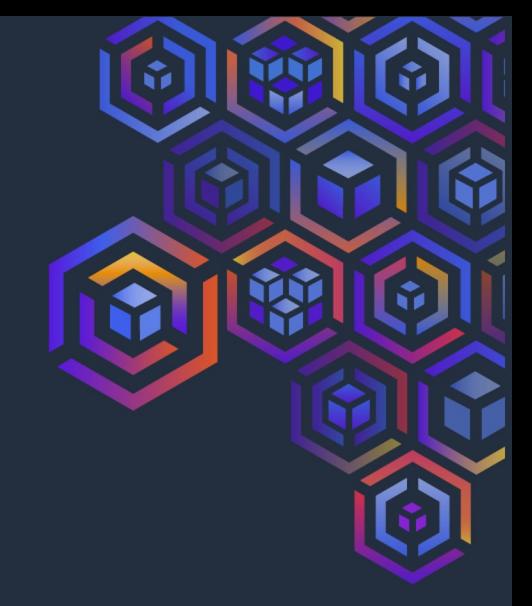

#### Archiving

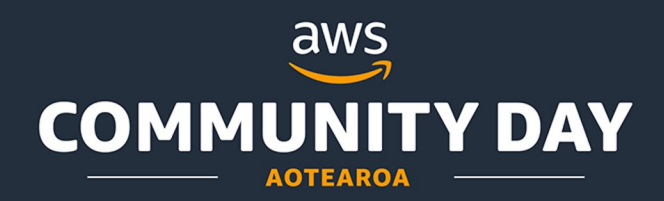

## **Archiving**

- 
- Log related tables that are frequently accessed but customers only request new data
- How about we archive old data?

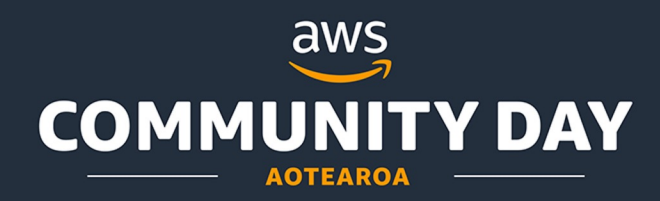

## Archiving - Considering Options

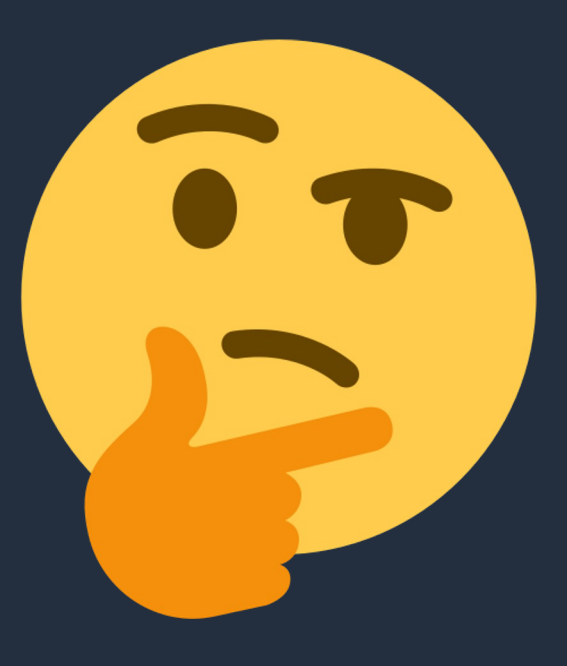

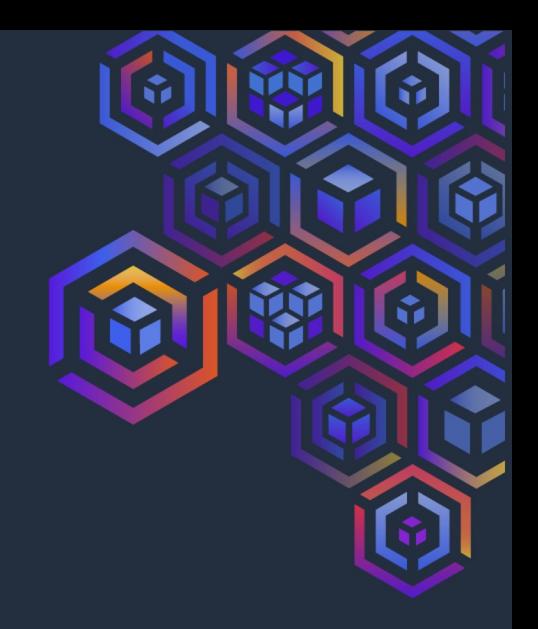

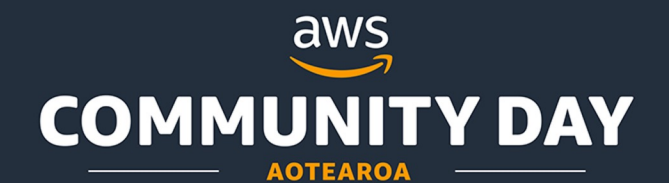

#### Archiving Option 1 - A new table

Move data into a new table in DB

- 2 ways:
	- Create a script to copy data in batches
	- $\circ$  Use a tool such as Percona

Challenge:

● Possible impact on CPU / DB resources

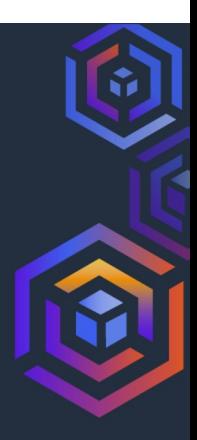

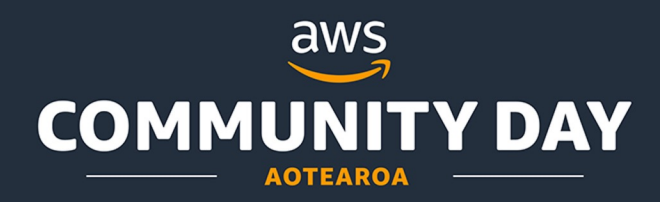

Archiving Option 2 - Partitioning

MySQL table partitioning

● Use a tool such as Percona pt-online-schema-change

Challenge:

● InnoDB tables with foreign key constraints cannot be partitioned

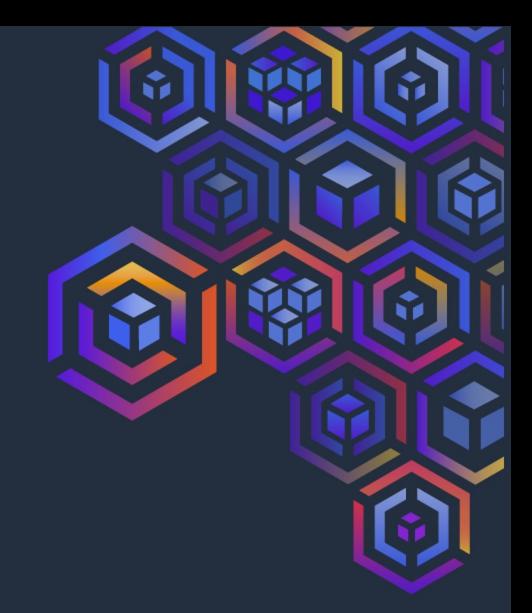

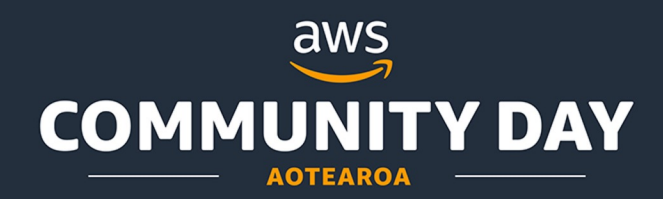

#### Archiving

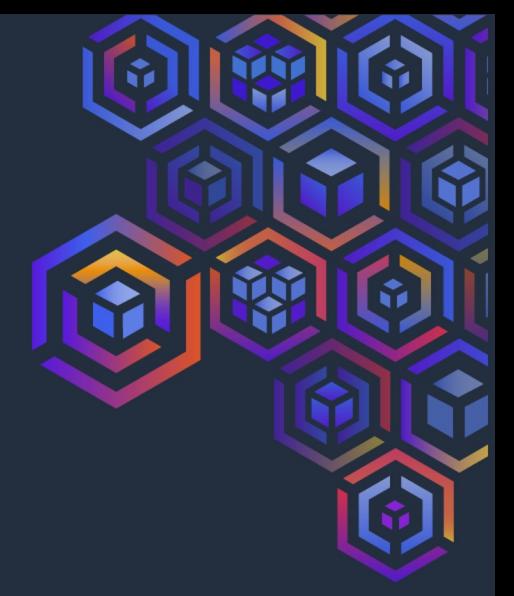

Option 3?

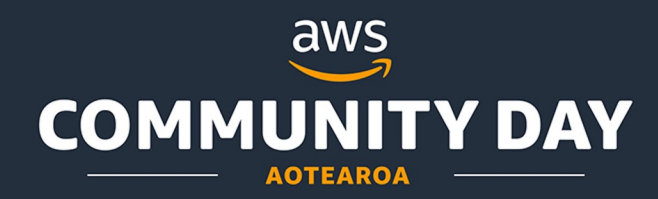

## Archiving Option 3 - A new storage

- Aurora + DMS

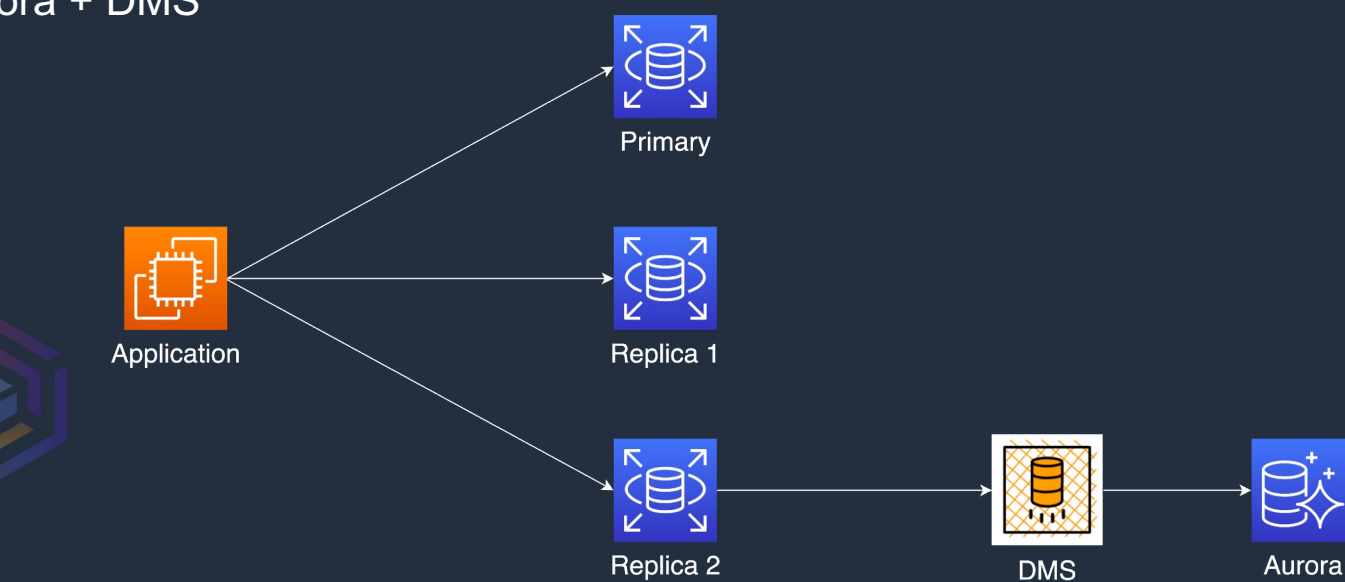

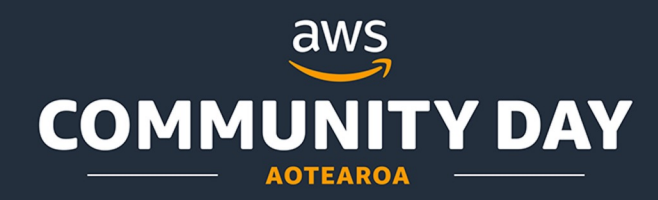

#### Archiving Option 3 - A new storage

- Aurora + DMS + S3

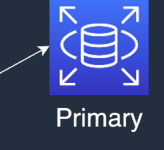

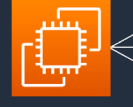

Application

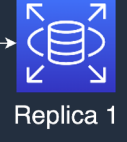

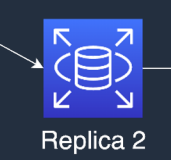

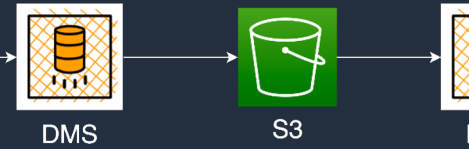

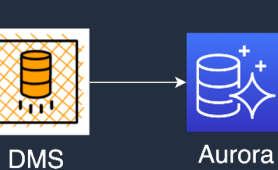

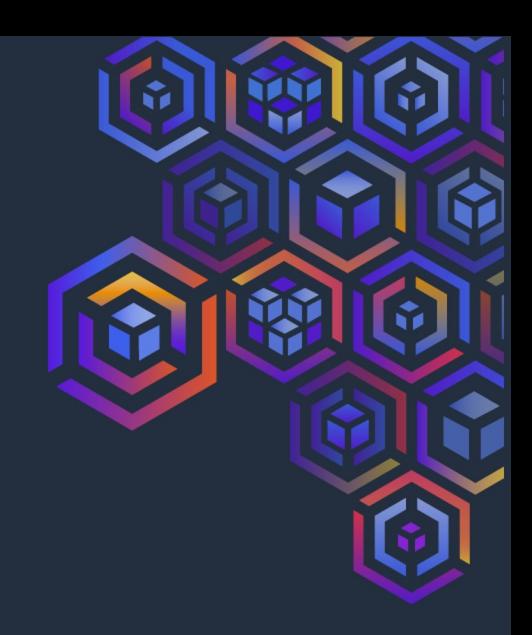

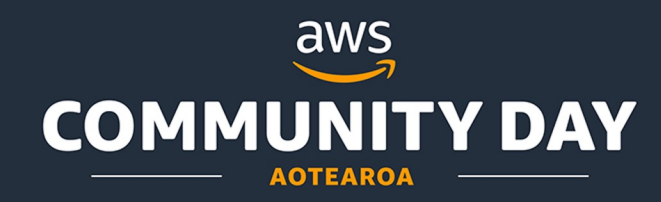

#### Migrate data to S3 using DMS

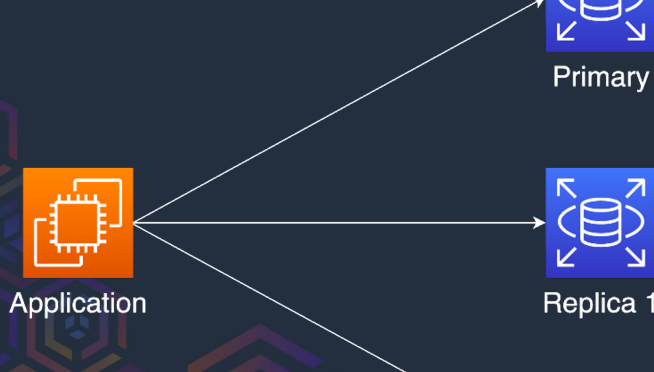

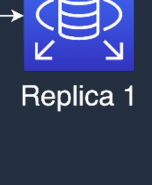

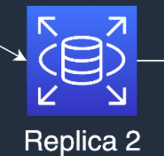

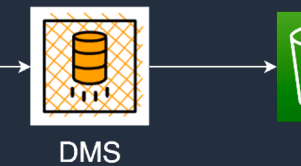

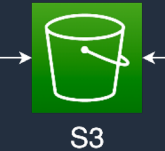

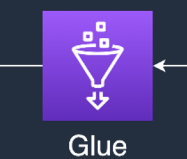

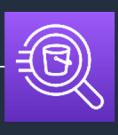

Athena

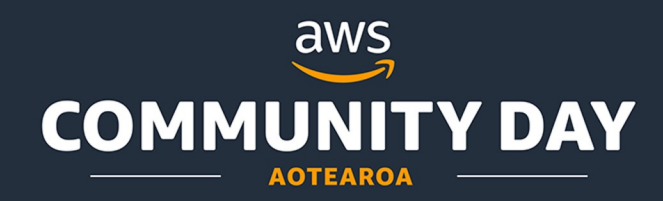

#### Exporting RDS DB snapshot data to Amazon S3

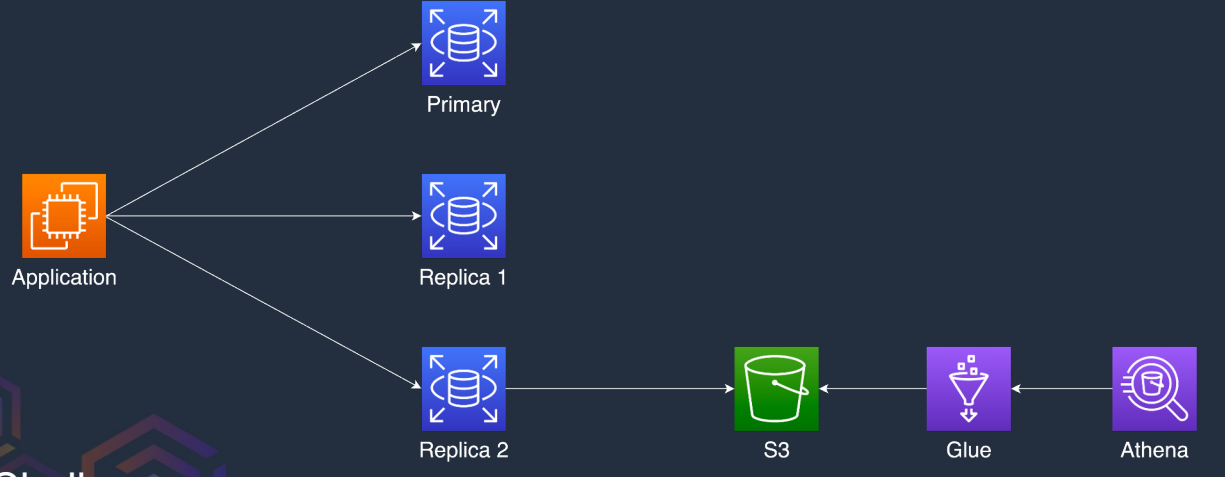

Challenge:

- Define a table from multiple snapshots
- Filter out duplicate data when populating the table

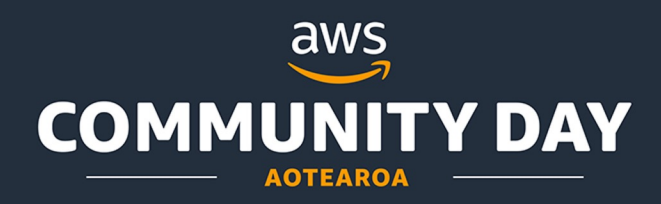

## DMS Approach Challenges

- DMS requires monitoring and alarming
- Changing the source data store means we would need to restart the DMS tasks
	- A restart would overwrite the existing data
	- A new target data store should be created
- Hard to delete/modify items in the archived data

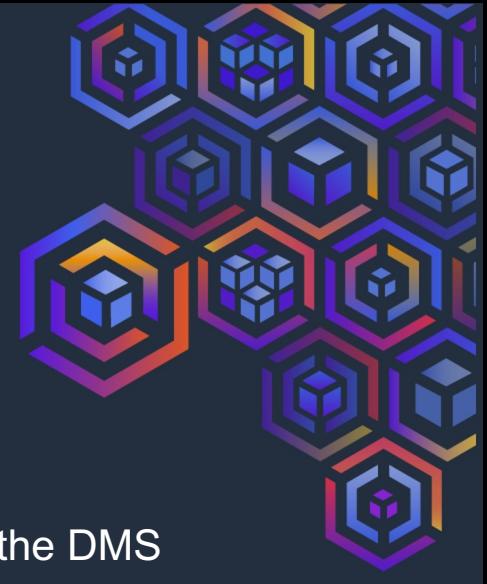

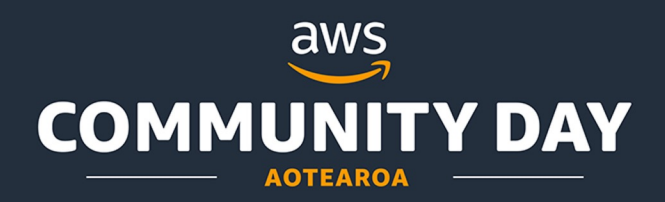

## **Summary**

- Indexing
	- RDS Blue/Green deployment (~2 mins of downtime)
	- For frequent operations, it might be worth it to invest into an external tool (e.g. Percona, Ghost) - these tools have their own limitations

#### **Archiving**

- DMS to replicate data into S3, then delete the archived data from the source database
- Challenges with changing data source

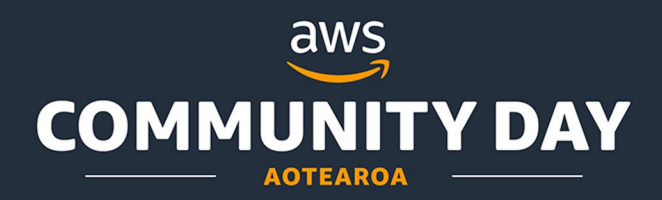

Success - Improved customer-facing dashboard by 152%.

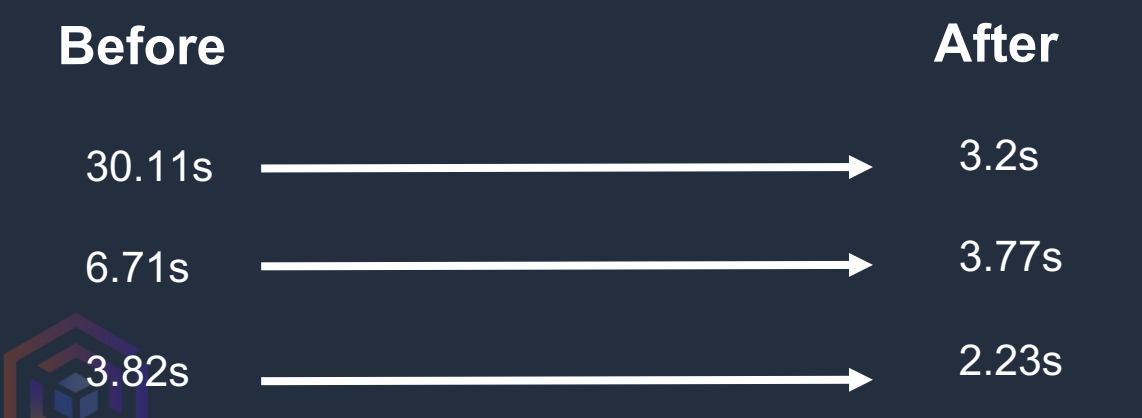

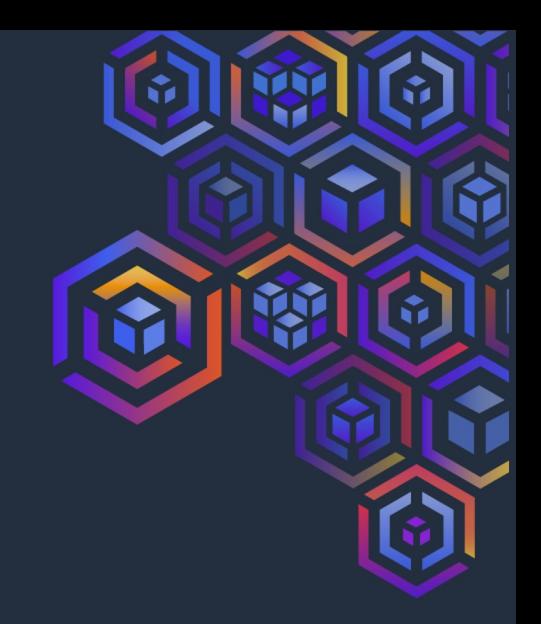

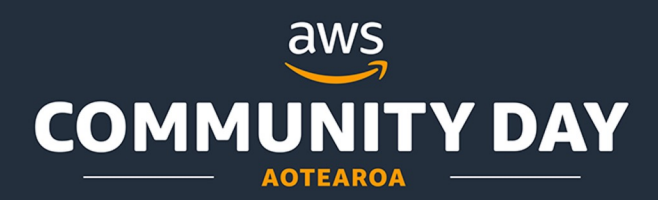

**Success** 

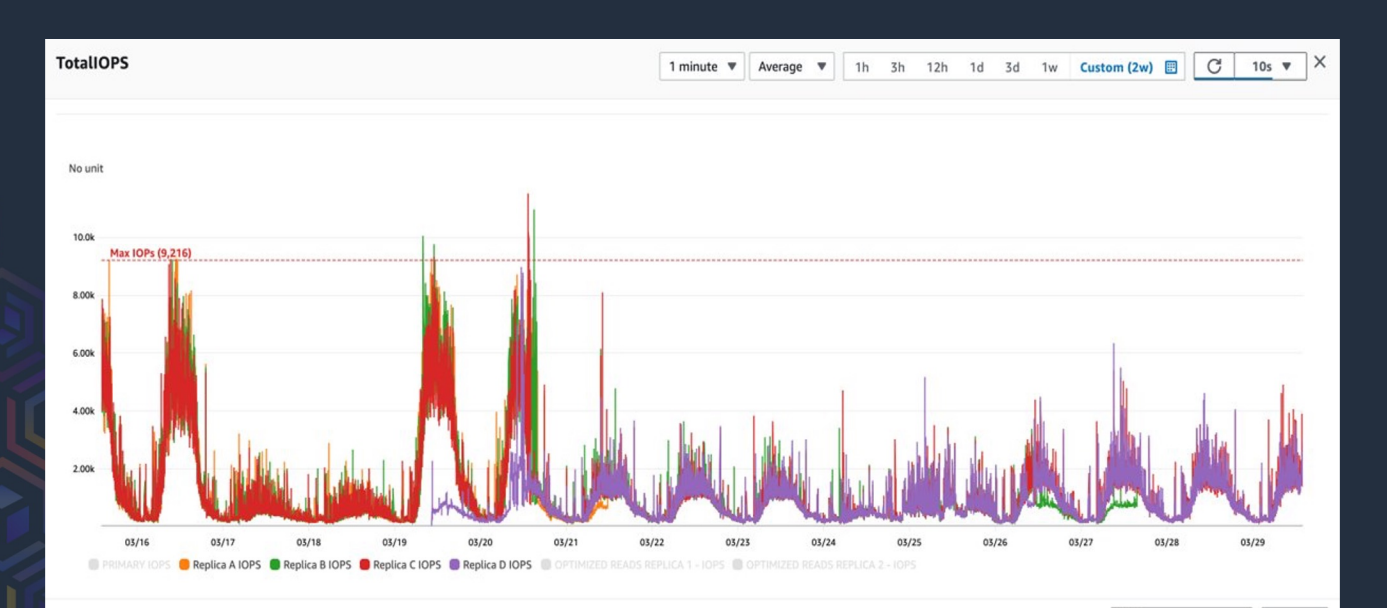

IOPS stands for Input/Output Operations Per Second

■ View in metrics

Close

It measures how fast a computer can read or write data from/to a storage device.

Every storage device has a maximum IOPS it can handle.

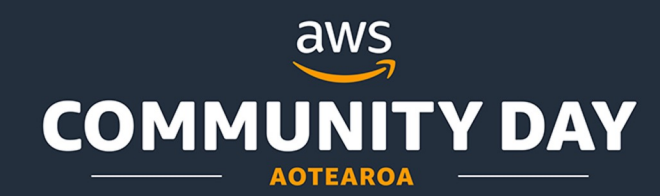

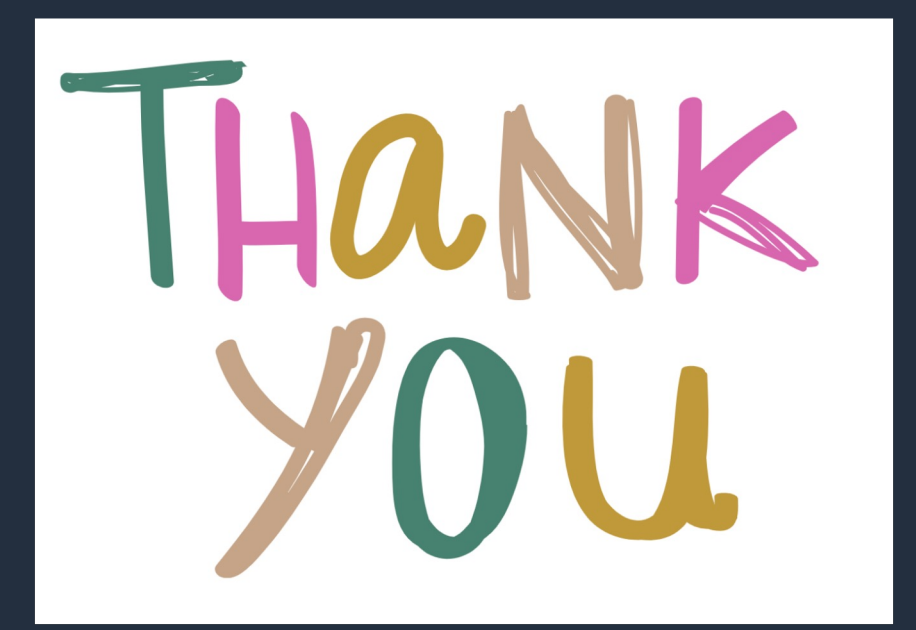

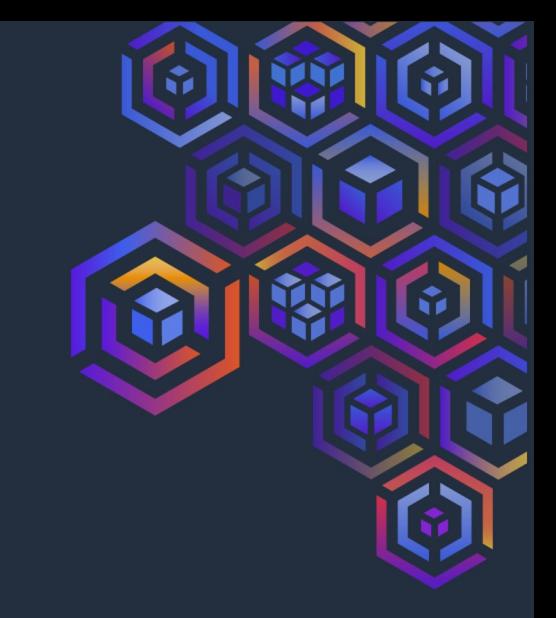

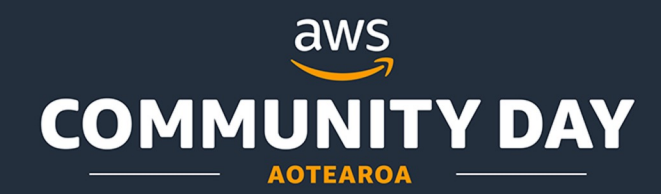

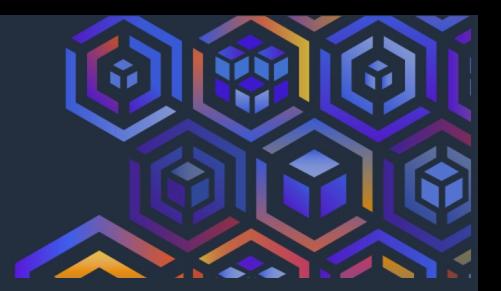

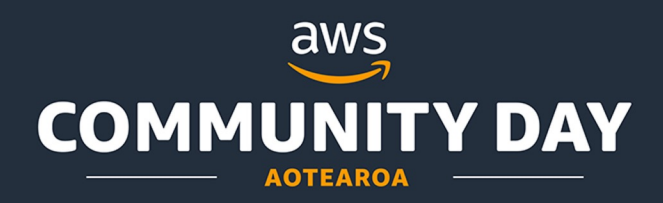

#### Fonts, sizes, colors, and layouts are all pre-built in this template.

*Please do not use shadows or outlines on shape elements. Limit color use for chart graphics to grayscale plus one accent color.*

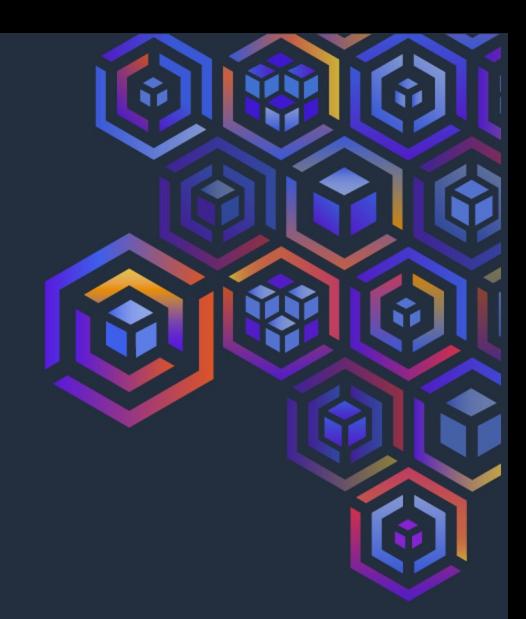

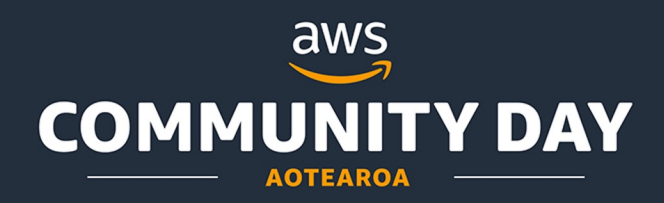

#### Copy & Paste Content *Note: This works when copying entire slides from other presentations as long as the source presentation is also 16:9*

#### When pasting content from another presentation please paste using "Destination Theme."

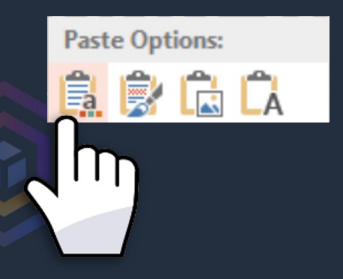

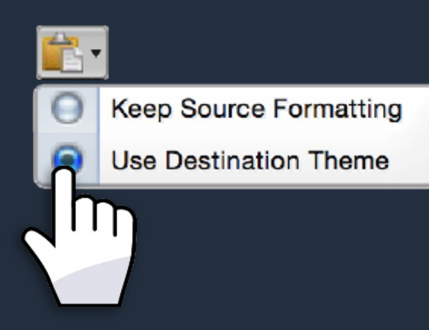

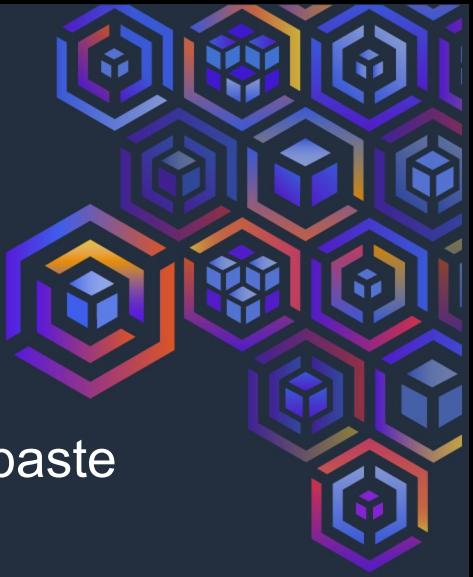

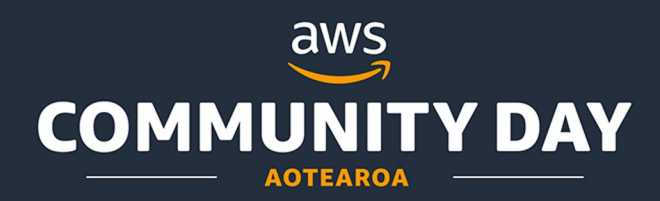

#### Re-sizing Assets

Always hold down shift key and drag from corner when scaling assets

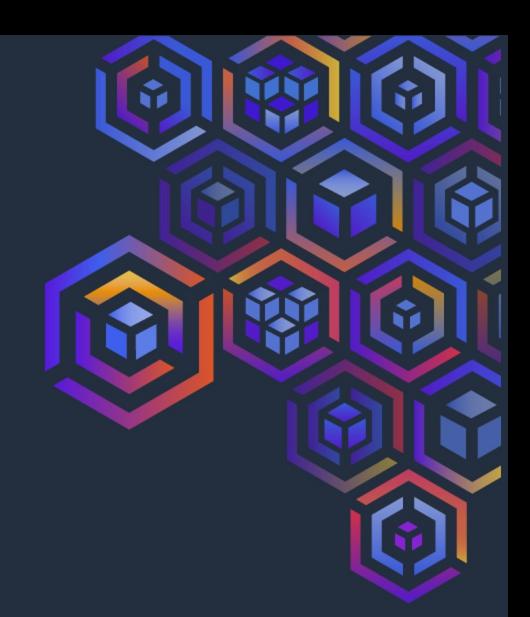

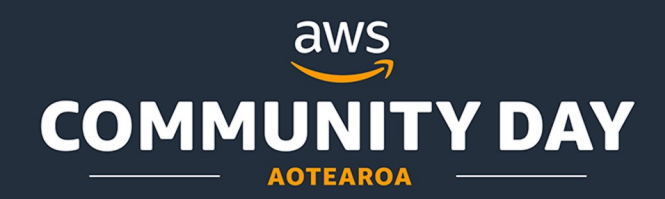

# This is an illustrated title slide

**PRESENTER | DATE**

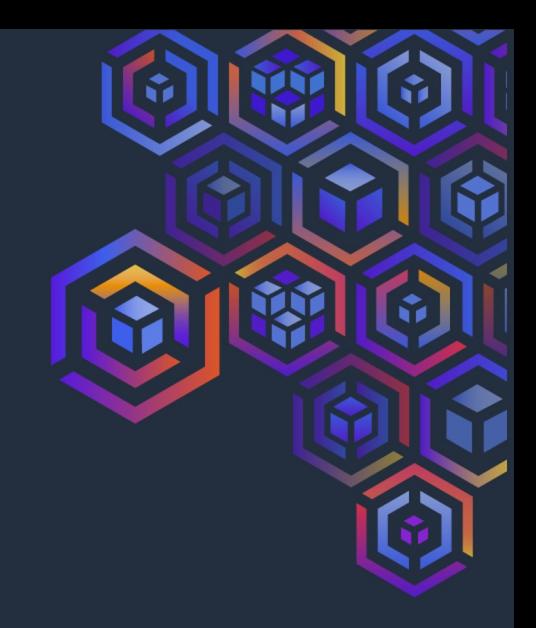

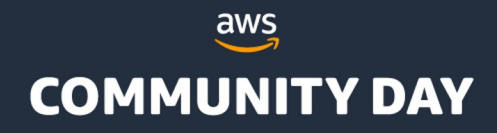

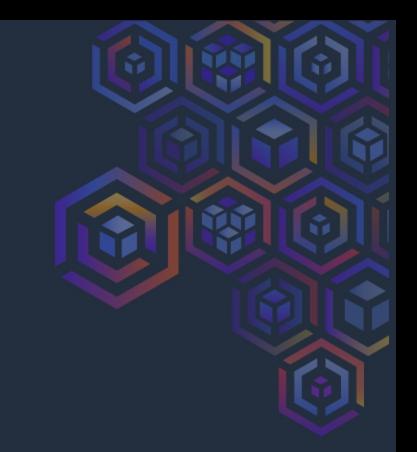

## This is a simple title slide

**PRESENTER | DATE**

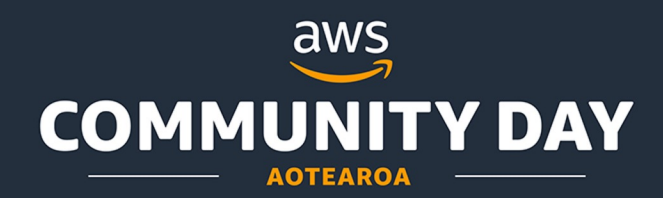

#### Title + Content

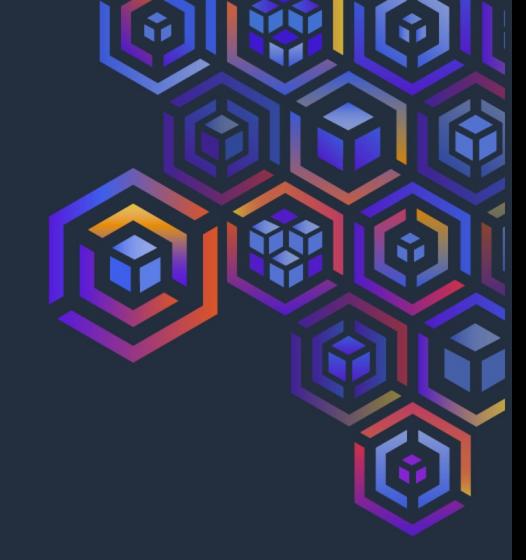

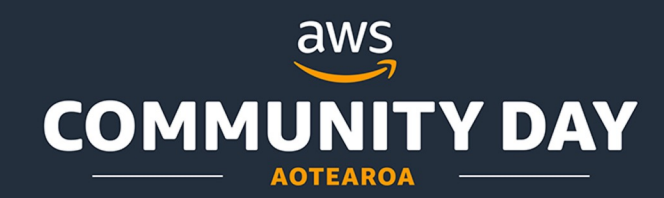

#### Alt title + content 1

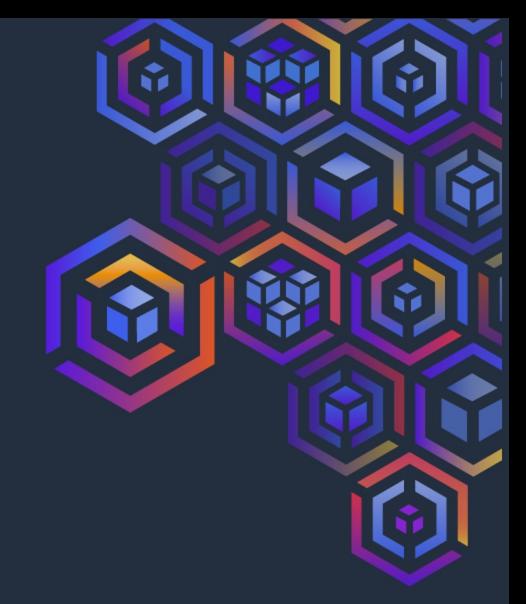

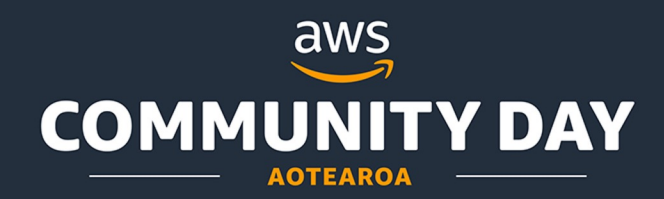

## Code Snippet

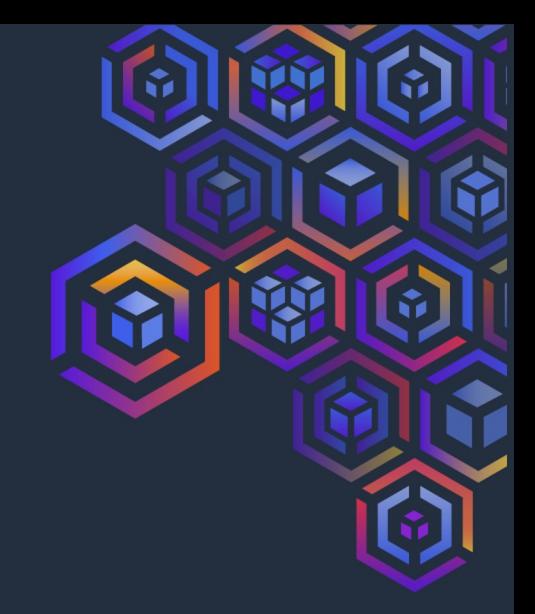

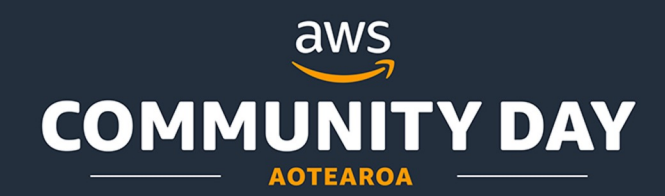

# Section Title

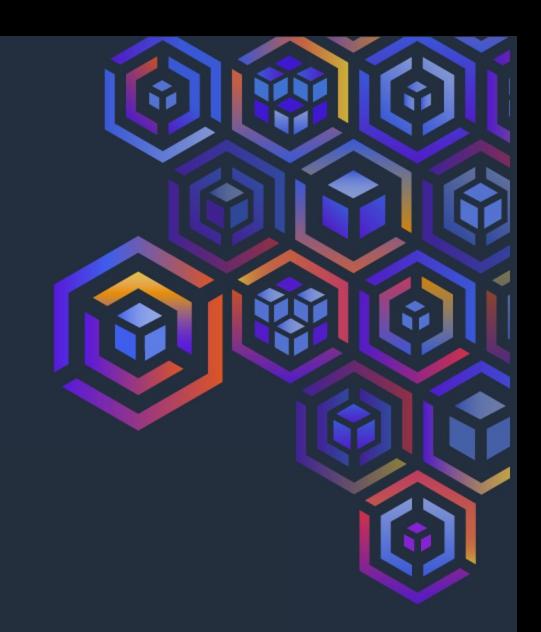

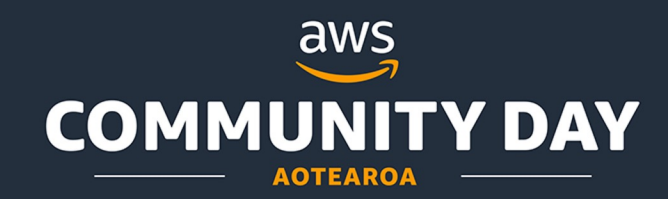

#### Two columns

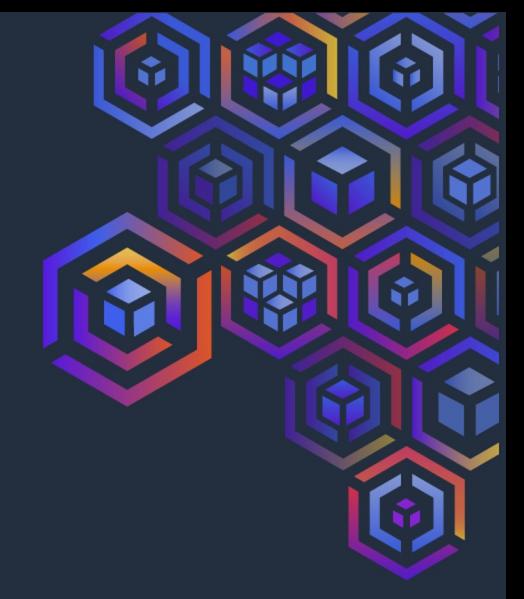

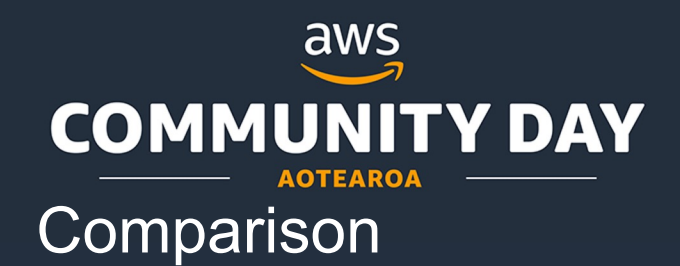

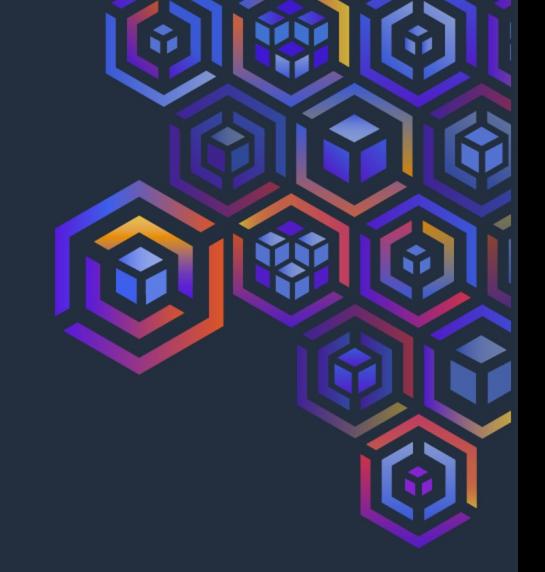

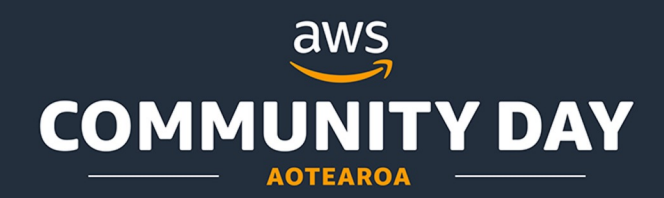

#### Three column

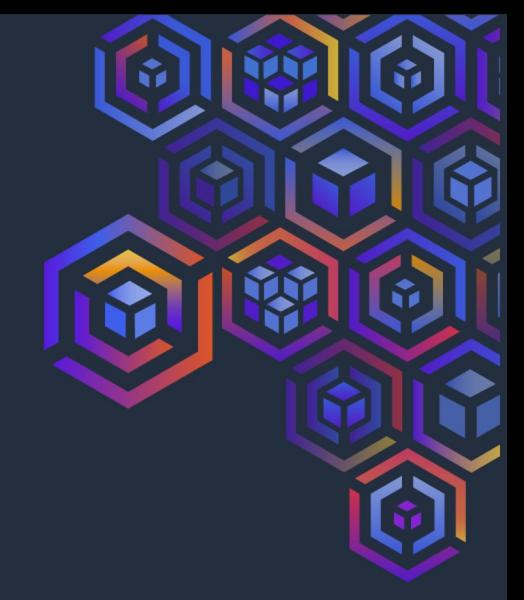

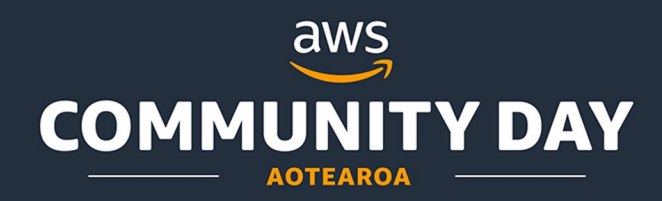

#### Four column with graphics

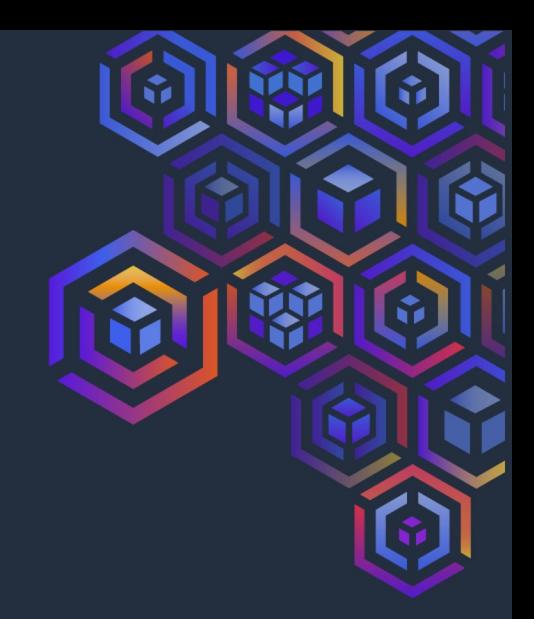

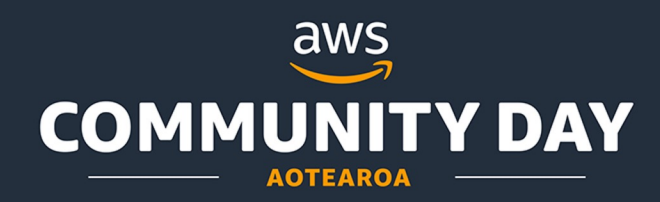

Six section with graphics

Image caption 4 Image caption 5 Image caption 6

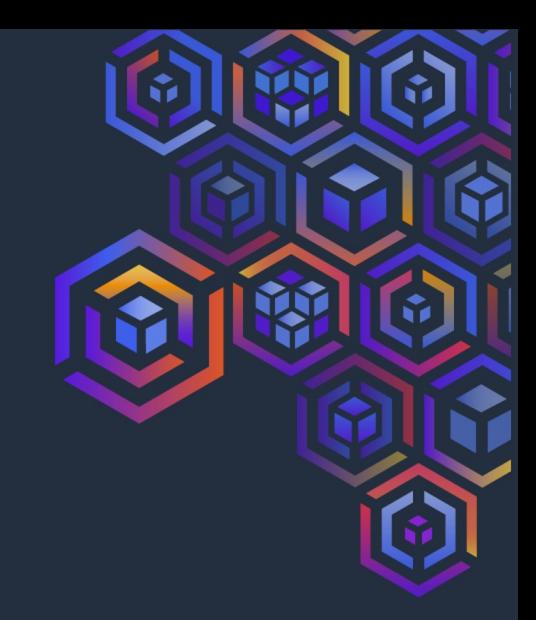

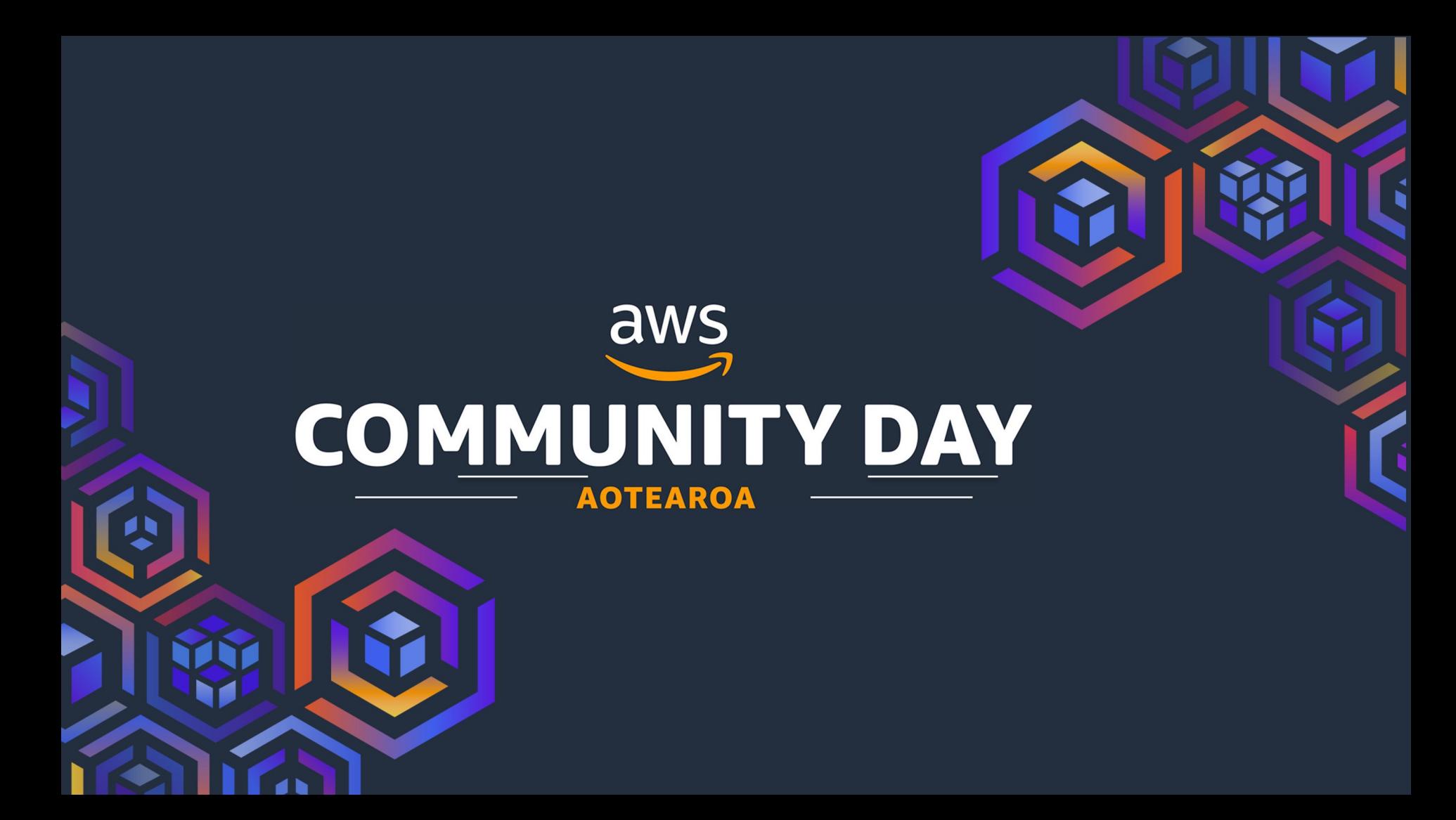